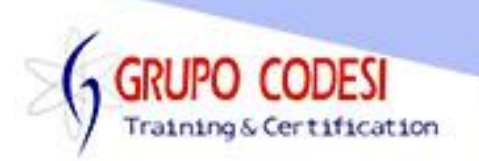

## **CURSO DE MySQL**

- Definición de base de datos
- Sistemas Gestores de Bases de Datos
- Definición de SQL
- Mysql: conocimiento e instalación
- Diseño y estructura de una base de datos: tabla, columna y fila
- Sentencias DDL
	- o create
	- o Drop
- Creación de una base de datos no relacional
- Tipos de datos
	- o De texto
	- o Numerico
	- o De fecha
- Comandos DML
	- o Insert
	- o Update
	- o Delete
- Propiedades de campos
	- o Auto Increment
	- o zerofill
	- o not null
	- o unique
- Alter table
	- o Add
	- o Drop
	- o Modify
	- o Change
- Bases de Datos Relaciones
	- o llave primaria
	- o llave foranea
- Diagramas Entidad-Relación
- Estructura de una consulta

www.grupocodesi.com | www.curso-de-java.mx

izavala@grupocodesi.com | 68 29 44 79 | 65 98 11 88

Av. 8 #430 int, 2 esq. calle 77 col. Puebla, Venustiano Carranza, CDMX, CBA Mirli

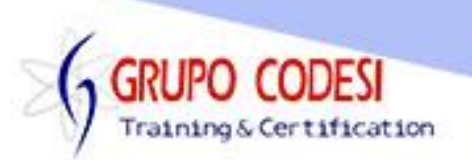

- Operadores relacionales
	- o Mayor Igual
	- o Menor
	- o Mayor
	- o Igual
	- o menor o igual
	- o diferente
- Operadores lógicos
	- o Y
	- o O
	- o NO
- Valores por defecto e inválidos
	- o Not Null
	- o Null
- Etiquetas y concatenación
- Funciones para la obtención rápida de datos:
- IN
- **Beetween**
- Like
- Not like
- Is null
- Is not null
- Group by, funciones estadísticas
	- o Count
	- o Sum
	- o Max
	- o Min
	- o Avg
- **Having**
- ORDER BY
- INNER JOIN
- LEFT JOIN
- RIGTH JOIN
- Vistas

www.grupocodesi.com | www.curso-de-java.mx

izavala@grupocodesi.com | 68 29 44 79 | 65 98 11 88

Av. 8 #430 int, 2 esq. calle 77 col. Puebla, Venustiano Carranza, CDMX, CBS Pirali